أمثلث تطبيقيت

مكتسب ان دوران JAVA

هذا السلسلة تقدم مجموعة من الأمثــلة مكتسبات دورات JAVA للأستاذ عبد الله عيد في شبكته على الإنتـــرنـــــــــت:

www.abdullaheid.net

وسماعيل غلال

أمثلة تطبيقية ملكتسبات دورات JAVA

@ 2014 إسماعيل غلال جميع الحقوق محفوظة.

مقدمة

السلام عليكم و رحمة الله و بركاته ...

في طل المــــــبادرة الكريمة للأستاذ عبد الله عيد بتسجيله لجموعة كبيرة من الدروس لبعض أشهر لغـات البرمجة في موقعه www.abdullaheid.net، و بهذه الهناسبة أود أن أشكره جزيل الشكر على صنيعه و وفائه، فررت أن أضع أمثلة إضافية علما أن هناك أمثــــلة مرفقة في أخر كل الدورة (أقصد بها دورات JAVA)، لأنني أردت ألا أكون مستهلكــا فقط ... الههم، في خلال قراءتك هذه السلسة (المتواضعة) ستتعرف على مجموعة من الــدوال الجديدة التي تتعامل مع مختلف أنواع البيانات، و ستصادف دوال تعرفت عليها في الدورات، لكن الأهم هو تطبيقك طــــا اكتسبت منها، بالهناسبة هذه السلسة طبعا موجهة لكل من تابع دورات JAVA (بالأخص 101 و 102) و كل من له خلفية محترمة في لغة JAVA SE.

بالنسبة للتمارين ستكون على شكل إشكاليات برمجية، سيطلب منك حلها عبر كود برمجي، عند قراءتك للإشكالية لديك خيارين:

> 1- تتبع مراحل حلها، خطوة بخطوة. @ 2- محاولة حلها بنفسك دون فراءة الحل المقترح. @

(طبعا هناك عدة طرق لكتابة كود برمجي لكن المهم هو أن نتيجة تنفيذه مطابقة للمطلوب منك ۞)

أما بالنسبة للسلسلة فستكون مقسمة لعدة كتب، كل كتاب يطرح تمرينا مختلفا، و يستهدف تعزيز دروس مختلفة.

1012

أهدي هذا الكتاب لكل عزيز على فــؤادي: عــــائلتي الصغيرة و الكبيرة الأستاذ عبد الله عبد فريق مدى لبناء القدرات كل إنسان يسعى لطلب العلم كل إنسان يحب الخير و يسعى لفعل الخير كل إنسان ۞

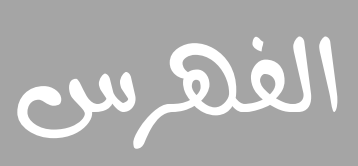

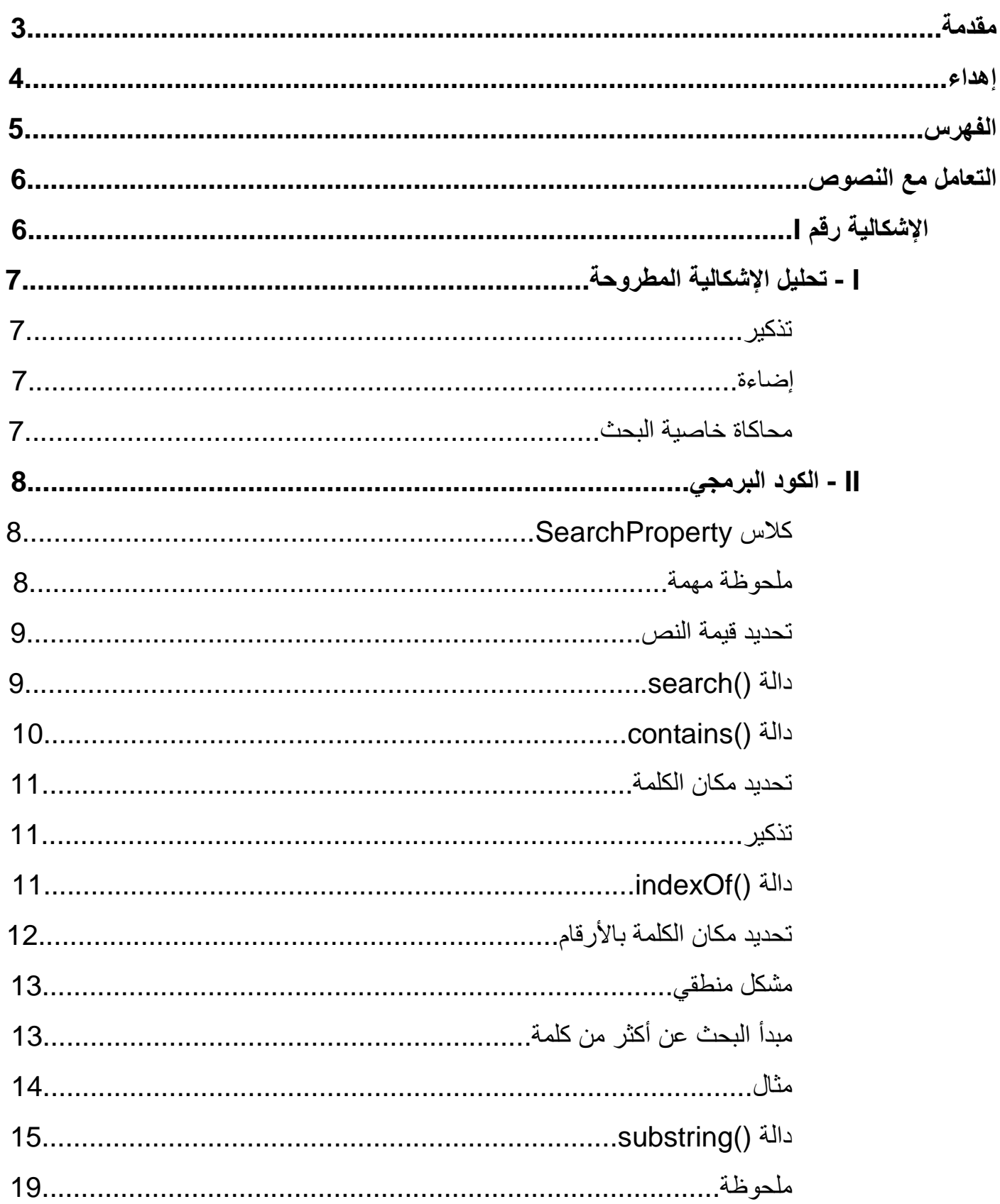

# التعامل مع النصوص

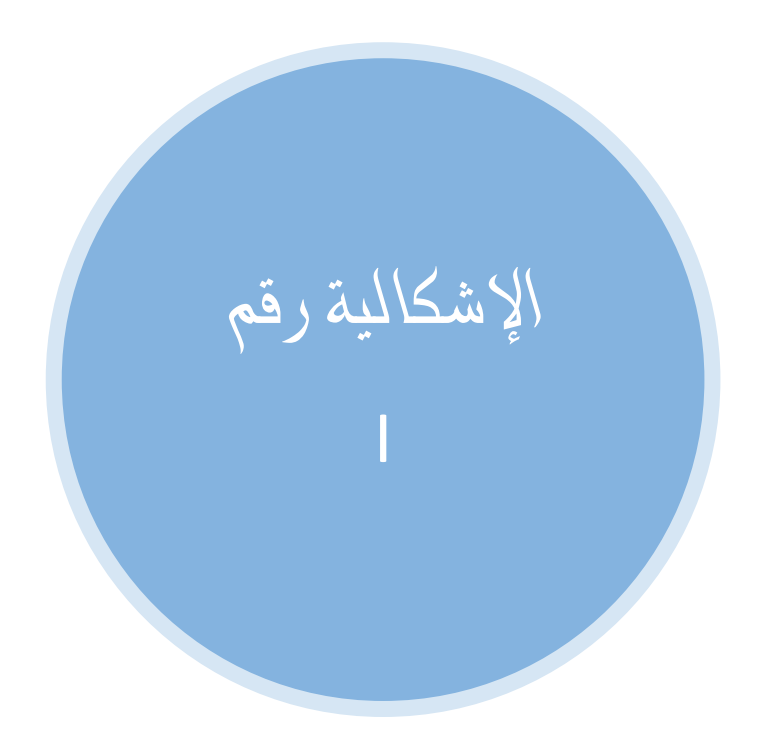

#### **8008**

كنت تبرمج برنامجا لتحرير النصوص يتميز بمجموعة من الغاصيات الرائعة، منها خاصية البحث عن كلمة أو عبارة في النص المكتوب.

اكتب برمجيا مبدأ عمل هذه الخاصية.

#### **8003**

## ا. گليل الإشكاليث اططروحت

#### √ تزکير .

الكونستراكتور (constructor) هو دالة تستدعي أثناء وقت إنشاء الكائن و غالبــا ما تستعمل لتمهيد قيم المتغيرات المعرفة.

الباراميتر (parameter) هو قيمة تمرر لدالة أثناء استدعائها.

 $\mathbf{v}$ إضاءة $\mathbf{v}'$ 

لن نكتب البرنامج كاملا (برنامج تحرير النصوص) بل فقط خاصية البحث.

√ محاكاة خاصيت البحث :

(class) : اسم الكلاس (class)

(/constructor) بدون بـــــــارميترات (parameters).

دوره هو تحديد فيمة افتراضية للنص المكتوب (text).

(SearchProperty(String ptext) : كونستراكتور (constructor) يأخذ بــــــــــــارميتر 

دورها هو البحث عن الكلمة (pw) في النص المكتوب (text) و هي لا ترجع أي شيء .

String text : متغير (variable) نوعه نص (String) يمثل النص المكتوب.

11. الكود البرمجي

√ کلاسی Search Property .

package examples; public class SearchProperty { String text;

```
public SearchProperty ( ) {
```
} public SearchProperty ( String ptext ) { } public void search ( String pw ) { }

#### د ملحوظت مهمت  $\checkmark$

هناك طبعا عدة طرق لكتابة هذا الكلاس (class) لكني فضلت هذه الطريقة للتطرق لأغلب حالات استعمال النصوص (تمرير النص كبارميتر <sub>(</sub>parameter) – تعيين نص كقيمة ملتغير — تعريف متغير نصى – مقارنة متغيرين نصيين – … ) .

### نورير قيم**ث** النصي  $\checkmark$

طبعا القيمة الافتراضية ستحدد في الكونستراكتور (constructor) الأول (الذي بدون بِسارِ مِيتِرات (parameters))، هذا يمكنك اختيار أي فيمة نصية تعجبك رغم أن القيمة ل**لمعتادة (Welcome to Java) تعــجب**ني أكثر من أي قيمة أخرى، أما بالنسبة للكونستراكتور الثاني (الذي يأخذ بارميتر (parameter) واحد) **فالــــقيمة سيحددها المستخدم.** 

```
public SearchProperty ( ) { 
       this.text = "Welcome to Java" ; 
} 
public SearchProperty ( String ptext ) { 
       this.text = ptext ;
```
}

}

#### ِ دالث (search() دالث

الدالة ()search ستقوم بالبحث عن الكلمة أو العبارة الهــــــطلوبة (pw)، إذا وجدتها في النص (text) تخبر المستخدم بأن الكلمة المطلوبة (pw) مــــوجودة في النص (text)، أما إذا لم تجدها فستعلمه بأن الكلمة المطلوبة (pw) لا توجد في النص (text)، ومنه، ضروري استعمـــال حملة if.

```
public void search (String pw) {
      if (this.text.contains (pw)) {
             System.out.println ("We found " + pw + " in the text.");
      \left\{ else {
            System.out.println ("We do not found" + pw +" in the text.");
      \}
```
#### √ دالث ()contains:

دالة (/contains من الكـــلاس (String (class تأخذ بارميترا (parameter) نصيـــــــــــا، إذا كانت القيمة المأخوذة موجودة في النص المطبق عليه الدالة فإنها ترجع true و العكس صــحيح.

```
String text = "Hello World";
String w = "world";
if ( text.contains (w) ) {
      System.out.println ("Yes");
\left\{ else {
```

```
System.out.println ("No");
```
ستذهب كل توقعـــاتك أدراج الرياح ۞، عند تجربة هذا الكود ستظهر كلمة No، لأن الكلمة (W) موجودة في النص لكن باختلاف الحرف الأول، لأن الدالة حســـــــاسة لطريقة كتابة الحروف هذا اعتبرها غير موجودة في النص، أظن أن أول ما سيخطر ببالك هو استعمال إحدى الدالــــــــــتين .toUpperCase() § toLowerCase()

```
String text = "Hello World";
```

```
String w = "world":
```

```
if ( text.toLowerCase ( ) .contains ( w.toLowerCase ( ) ) ) {
```
System.out.println ("Yes");

 $\left\{$  else {

```
System.out.println ("No");
```
هنا لن يحدث أي مشكل فقد تم تحويل كل الحروف بشكل واحد ليسهل مقارنتها . ۞

إذن ستتغير إلدالة (/search تغيرا طفيفا:

```
public void search (String pw) {
```

```
if (this.text.toLowerCase () .contains (pw.toLowerCase ())) {
```

```
System.out.println ("We found " + pw + " in the text.");
```
 $\left\{$  else {

System.out.println ("We do not found" +  $pw +$ " in the text.");

 $\}$ 

### **√ ٽحرير مکان الکلمث .**

الآن و بعد أن حددنا وجود الكلمة (pw) من عدمها في النص (text)، نريد أن نعرف مكانها في هذا النص (text)، لدينا طرق عديدة لفعل ذلك لكننا سنحدد مكان الكلمة (pw) عبر الأر فام، لذلك سنستعمل الدوال (/length. و length.

```
√ تزكير .
```
في المتغيرات النصية يمثل كل حرف برقم و يبدأ العد من 0، و تعتبر المسافة (espace) حرفا أيضا .

#### Z**indexOf()**@òÛa…

@a‡g@Lbî–ã@H**parameter**I@aî߉bi@ˆdm **String**@H**class**I@÷ýØÛa@åß@**indexOf()**@òÛa… كان القيمة المأخوذة موجودة في النص المطبق عليه الدالة فإنها ترجع رفم أول حرف منها (القيمة)، و إذا لم تكن موجودة فإنها ترجع (1-)، أي في كلتا الحالتين فإنها ترجع عددا صحيحا @@NH**Integer**I

String text = "Welcome to Java" ; String  $w = "come"$ ; System.out.println ( text.indexOf ( w ) ) ;

> عند تنفيذ هذا الكود سيظهر الرقم (3)، لأنه هو رقم أول حرف من الكلمة (W) في النــــــص .*(text)*

String text = "Welcome to Java" ;

String  $w = "cime"$ ;

System.out.println ( text.indexOf ( w ) ) ;

أما عند تنفيذ هذا الكود سيظهر الرقم (1-)، لأن الكلمة (W) غير موجودة في النــــــص (text).

(أنصحك بتجربة الدالة بنفسك لكي تفهمها جيدا)

قرير مكان الكلم**ث بالأر**قام $\checkmark$ 

سيتم تحديد الكلمة بالأرقام على الشكل التالي:

الكلمة المطلوبة توجد بين المرف كذا و المرف كذا .

الحرف الأول سنحدده باستعمـــــال دالــة (/indexOf أما الحرف الأخير فسنحدده باستعمـــــال الدالـتين (**indexOf()** ، **أن ال**حرف الأخير هو رقم الحرف الأول زائد طول الكلمة **(لططلوبة (pw) ناقص واحد .** (اقرأ هذه الجملة جيد لتنهمها)

ستتغير الدالة ()search الآن لتصبح على الشكل التالي:

public void search ( String pw ) {

if ( this.text.toLowerCase ( ) .contains ( pw.toLowerCase ( ) ) ) {

√ مشكل منطقي : الهشكل الهطروح الآن عبارة عن مشكلين: 1- الهشكل الأول هو أن المستخدم عندما يتعامل مع النص يبدأ العد من 1 و ليس 0، لكن و بما أننا لسنا في برنامج حقيقي فهذا المشكل يمكن تجاوزه إضافة إلى أن حله بسيط (إضافة العدد واحد للرقمين معا) 2- المشكل الثاني هو الأصعب، عندما يدخل المستخدم كلمة <mark>تتكرر</mark> عدة مرات في النص، فدالة indexOf() ستعتبر الكلمة الأولى فقط.ريمكنك التجربة بنفسك لتتأكد) √ مبدأ البحثُ عن أكثر من كلمث :

الدالة (/indexOf تعود برفَم أول حرف من أول كلمة موجودة في النص، هذا فقط للتوضيح.

كيف يمكننا تغيير الدالة ()search لتجد جميع الكلمات المكررة في النص ؟؟؟

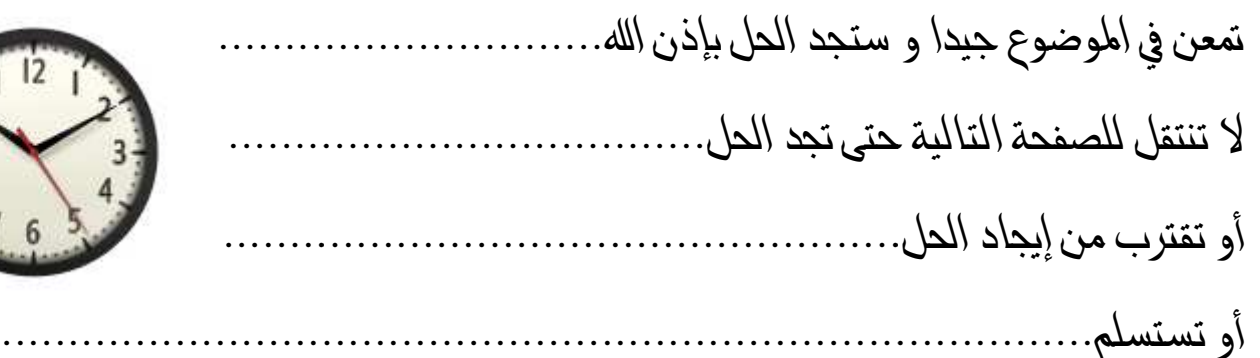

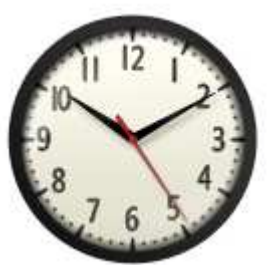

أرى أنك قد وجدت الحل رعلي ما أظن). @

المسحل بسيط (صراحة أحب التشويق هذا جعلتك تتشوق طعرفة الحـل)، سنستخدم الـ Loop، في كل لفة سنبحث في جزء مختلف من النص عن اللفة السابقة و اللفة التي تليها ، هٰذا سنحتاج الدوال ()substring و indexOf و contains و ()contains الفهم المبدأ جيدا سأعطى مثالا يسبطا.

√ مڻال:

**Nelcome to cool country** : النص:

الكلمة المطلوبة: CO.

تطببق مبدأ البحث الجدبد:

1- البحث في النص كاملا .

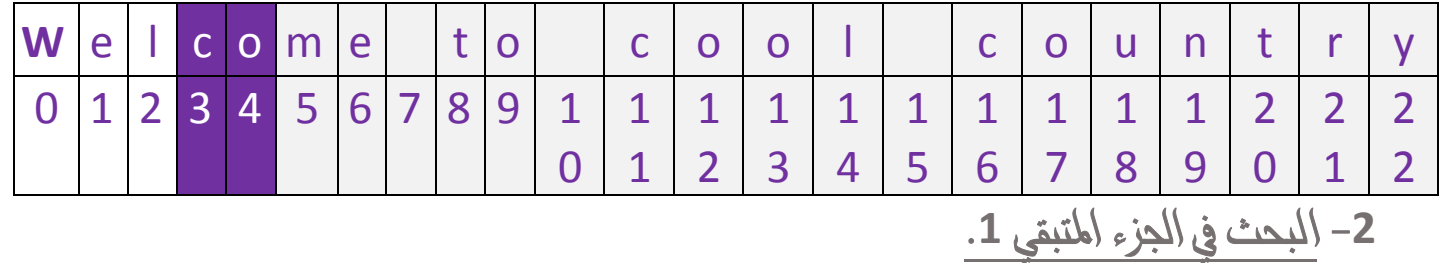

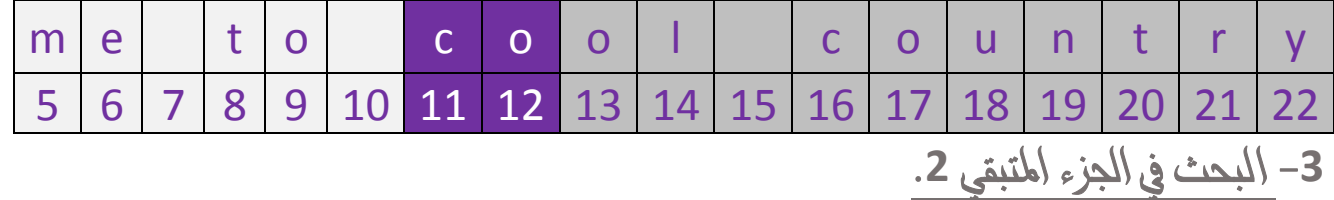

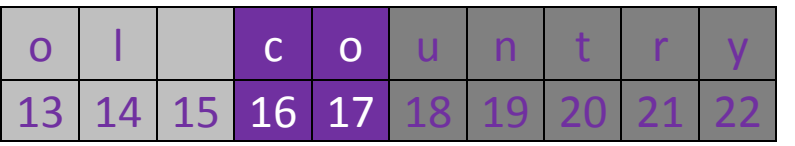

4- البحث في الجزء المتبقى 3.

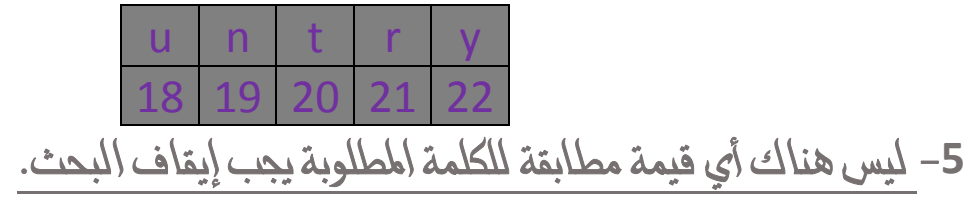

### Z**substring()**@òÛa…

@òÛa…@Úbäç@NNNáè½a@L**Overolading**@i@bãŠ×ˆí@aˆç@ë@**substring()**@Ûa…@Úbäç@òÔîÔ§a@¿ تأخذ بارمبترا (parameter<sub>) و</sub>احدا و الأخرى تأخذ اثنين و كلاهما تأخذان أعداد صحبحة @òÛa†Ûa@êˆç@‰ë…@ë@L**String**@H**class**I@÷ýØÜÛ@æbîànäm@ë H@ **String**I@b–ã@æbÈuŠm @H@ë **Integer**I هو إرجاع مقطع من النص المطبق عليه الدالة، الأولى أي التي تأخذ بارميترا واحدا ترجع من الحرف الذي رقمه يساوي القيمة المأخوذة إلى أخر النص.

String text = "Welcome to Java" ;

System.out.println ( text.substring (11) ) ;

أما الثانية أي التي تأخذ بارميترين ترجع من الحرف الذي رقمه يساوي القيمة الأولى المأخوذة إلى الحرف الذي رقمه يساوي القيمة الثانية المأخوذة ناقص واحد .

String text = "Welcome to Java" ;

System.out.println ( text.substring (11, 15) ) ;

(أنصحك بتجربة هذه الدالة عدة مرات بنفسك لتفهم طريقة عملها جبدا)

الأن بعد أن فهمت جزءا من كيفية عمل حل هذا الهشكل الهطروح، يمكنك كتابة الدالة أو يمكنك الاستعانة بالدالة التالية:

```
public void search ( String pw ) { 
      if ( this.text.toLowerCase ( ) .contains ( pw.toLowerCase ( ) ) ) { 
             System.out.println ("We found " + pw + " in the text.");
              System.out.println ( "------------------------------------------" ) ; 
             int t = 0, p = 0;
              String st ; 
             for ( int i = 0; i < text.length ( ); i++) {
                    st = this.text.toLowerCase ( ).substring ( p );
                     if ( st .contains ( pw.toLowerCase ( ) ) ) { 
                           t_{++}:
                           p = p + st.indexOf (pw.toLowerCase ()) + pw.length ();
                           System.out.println ("Word n^{\circ}" + t + " :");
```

```
System.out.println ("Between" + (p - pw.length() + 1) + " and"
+ (p - 1 + 1) +".");
                       System.out.println ("---------------------");
                   } else { 
                       System.out.println ("Number Of words : " + t);
                        break ; 
 } 
 } 
       } else { 
           System.out.println ("We do not found " + pw +" in the text.");
      } 
}
```
1–تعريف متغيرين:

int  $t = 0$ ,  $p = 0$ ;

N@@ —äÛa@¿@òàÜØÛa@‰aŠØm@paŠß@…†Ç@Ýr¹@H**t**I

N@@ **substring()**@òÛa†ÜÛ@b牊àä@Ûa@òàîÔÛa@Ýr¹@H**p**I

Zó–Óþa@bèmbÐÛ@…†Ç@†í†¤@ë@**for**@Ûa@ÞbàÈna@@M**2**

إن الحد الأقصى لعدد لفات الـ for هو طول النص، لاستحالة وجود شرط آخر ، تخيل معي نصا طوله 16 حرفا، كلها متشابهة مثلا a و مررنا للدالة ()search هذا الحرف، ستعلمك الدالة أن عدد مرات تكرار هذا الحرف في النص هو 16، مثال آخر ، لدينا نص (hay aye good bay) طوله 16 حرفا كذلك «يا ها من صدفة ههههه<sub>)</sub> و مررنا للدالة الكلمة ay، ستعلمك الدالة بأن عدد مرات تكرار الكلمة هو 3، خلاصة القول أن في جميع الحالات أقصى عدد مرات تكرار فيمة معينة في أي نص هو طول النص نفسه.

3- الـ if و التركيب الطويل العجيب + else:

if (st.contains (pw.toLowerCase  $($ )))

هذا التسركيب صحيح بدون شك (عوض قيمة (st) لتفهم الفكرة) لأن كل المدوال ها إرجــــاع، و بالتــالي سيعوض استدعائهـــــا بقيمـة معينة ستطبق عليها الـــدالة الهوالية إلى أن نصـل إلى دالـة contains() و التي سترجع إما true أو false و بالطبع في كلتا الحالتين لن نحتاج لأي معاملات ( == أو < أو > أو ...)، لكي تفهم الهوضوع جيدا و أتأكد أنك فهمته:

- الدالة ()toLowerCase سترجع نصا يطابق النص الأصلي (text) لكن بحروف صغدرة.

– الدالة (/substring ستأخذ جزءا محددا من القيمة السابقة رلقد تطرقنا هذه الدالة سابقا).

– ستتأكد الدالة ()contains من وجود القيمة الممررة ها (()pw.toLowerCase) في النص الذي أرجعته الدالة ()substring.

- و كما ذكرت سترجع الدالة ()true contains أو false.

– طبقنا الدالة ()toLowerCase على القيمة الممررة (pw) لتوحيد نوعية الحروف.

في اللغة الأولى ستكون فيمة (p) هي 0 و بالتالي ستأخذ الدالة (/substring النص (text) كاملا و ستتأكد الدالة (/contains من وجود الكلمة المطلوبة (pw) في النص (text)، ثم تزداد فيمة (p)، في اللغة الثانية ستأخذ الدالة (/substring الجزء المتبقى من النص (text) و ستتأكد الدالة (/contains من وجود الكلمة المطلوبة (pw) في الجزء المتبقي، إذا كانت الكلمة (pw) موجودة في هذا الجزء ستزداد فيمة (p) و ستكمل للفة الثالثة أما إذا لم تكن موجودة فتعلم المستخدم بعدد مرات تكرار الكلمة المطلوبة (pw) و ستوفف (else) ال Loop.

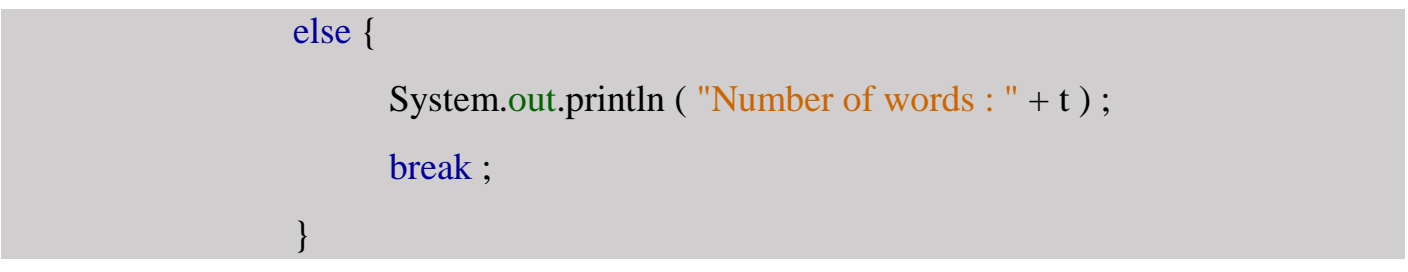

( لكي تفهم هذه الفقرة ارجع للمثال السابق (Welcome to cool country) )

4– عدد مرات تكرار الكلمة:

 $t_{++}$ ;

في كل مرة تجد الكلمة اططلوبة ستضيف 1 للمتغير (t) الذي يمثل عدد مرات تكرار الكلمة في النص. 5− **قيمة** (p):

 $p = p + st.indexOf (pw.toLowerCase ()) + pw.length ()$ ;

لأا عوضنا (st):

p = p + this.text.toLowerCase ( ).substring ( p ).indexOf ( pw.toLowerCase ( ) ) + pw.length  $()$ ;

ق اللغة الأولى ستكون قيمة (p) هي 0 أي أننا سنتجاهل فيمته، الدالة (**indexOf(** ستحدد رفم أول حرف في الكلمة (pw) بالنص (text) ثم سيضاف إليه طول الكلمة (pw)، أي أن قيمة (p) ستساوي رقم الحرف الذي بعد أخر حرف في الكلمة (pw)، لكي تفهم جيدا سنأخذ الهثال السابق **Welcome to cool ) وَالله وَCo** فِي النصر (Welcome to cool country) @Ýçbvnã@ï×@L5@|j–î@ë **co**@òàÜØÛa@Þì@éîÛg@Òbšî 3@ìç **c**@bèäß@ÒŠy@Þëc@áÓ‰ H@L **country** الجزء الذي وجدنا فيه الكلمة **co و** نبحث في جزء جديد بفضل الدالة ()**substring** و . **contains()**

نعود الآن إلى الشرح، في اللفة الثانية على مستوى الـ if :

if ( st .contains ( pw.toLowerCase ( ) ) )

لأ**\** عوضنا (st):

if (this.text.toLowerCase ( ).substring ( p ).contains ( pw.toLowerCase ( ) ) )

@áq@LH**p** @I ÝšÐi@LH**pw** @I òàÜ×@Þëc@éîÏ@bã†uë@ðˆÛa@Þëþa@õŒ¦a H@ Òˆzn @I **substring()**@òÛa†Ûa N@@ **substring()**@bèÈu@Ûa@òàîÔÛa@¿@H**pw**I@òàÜØÛa@åÇ@szjÛbi **contains()**@òÛa†Ûa@âìÔn نعود الآن إلى (p<sub>)</sub>:

 $p = p + this.text.toLowerCase$  ( ).substring ( p ).indexOf ( pw.toLowerCase ( ) )  $+$  pw.length ( );

هنا لن تكون فيمة (p) هي 0، بل ستمثل طول النص «الحذوف)، و البافي يمثل رفم الحرف الذي بعد أخر حرف في الكلمة (pw)، لكي تفهم لما أضفنا (p)، سنرجع للمثال السابق ( Welcome to cool country)، لقد وجدنا قبل قليل الرقم 5، الذي سيمرر للدالة (/substring التي ستعيد القيمة (me to cool country)، لاحظ أن الجزء الذي وجدنا فيه الكلمة co (حذف)، إذا استعملنا الدالة (/indexOf هنا، ستعيد الرقم 6، رقم الحرف c في الجزء المتبقى، لكننا نريد رقمه في النص كاملا، هذا سنضيف طول النص (المحذوف)، و سيصبح الناتج 11 و هذا هو رقم الحرف c في النص كاملا ، لكن لا ننسى إضافة طول الكلمة co فيصبح المجموع 13. هٰذا السبب كتبنا :

System.out.println ("Between" + (p - pw.length () + 1) + " and " + (p - 1 + 1) + "."); طرحنا طول الكلمة (pw) من (p) للحصول على رقم أول حرف، و طرحنا 1 من (p) للحصول على رفم آخر حرف، لكن لماذا أضفنا 1 لكلا الرفمين ؟ «ارجع للمشكل المنطقي و ستفهم)

√ ملحوظث:

أشرت فيما سبق عدة مرات لقيمة الهتغير (pw) بالكلمة (pw) أو الكلمة المطلوبة (pw)، ربما سيعتبره البعض خطأ، وأنا لا ألومهم، لكني استعملت هذه العبارة لتبسيط الشرح فقط، رغم أنه يبقى معنى منطقيا فالمتغير (pw) نوعه نص (String) و النص يتكون من كلمات، على كل الأحوال تبقى هذه الملحوظة موجهة لمن فرأ حل الإشكالية (الكتاب كاملا). ۞

# نبذة عن الكاتب

إسماعيل غلال، من مواليد 1998 بالمغرب، تلميذ بالسلك الثانوي التأهيلي، بالجذع المشترك العلمى.

بقلم الكاتب:

بدأت البرمجة في صيف سنة 2013، و أعجبت بها كثيرا ، لدرجة أنه أردت تعلم جميع اللغات دفعة واحدة، و قد سبب لي هذا مشكلا ، دخلت في HTML و CSS و JAVASCRIPT و JAVASCRIPT و SQL، و لم أتعلمها كلها حتى الآن، لذلك لكل من يريد تعلم لغات البرمجة، فليبتعد عما فعلته أنا ، و يتعلم بالتدرج ، كما قال الأستاذ عبد الله عيد ، التدرج سنة كونية، تعلم لغة بلغة، ولا تخلط بينها أثناء تعلمها .

خالفات

في النتام، أود أن أهنئ نفسي، لأني أنجزت أول عمل أدبي برمجي لي، و ربما الأخير . أفكر في أن أكمل كتابة أمثلة أخرى عن النصوص و الأعداد و الـ **boolean و …** لكنني سأعتمد على تقييمك هذا الكتاب كشرط في فعل هذا، بفضلك ستستمر سلسلة الأمثلة التطبيقية و بفضلك ستتوقف، هناك مسألة اتخاذ القرار شخصيا لكني لا أكتب لأفيد نفسي، بل لأفيد الآخرين و يفيدوني، أحاول أن أكون منتجا و لو بأي شكل كان، يعني صراحة لا أود التطرق طوضوع الاحتكار الآن، و لا التعصب الفكري كذلك، المهم، خلاصة الكلام، لكل من قرأ هذا الكتاب، و لديه أي ملاحظات عنه رسيئاته – حسناته – فكرة لتحسينه – …)، بريدي الإلكتروني تحت تصرفكم:

ismailghilal@gmail.com

و أشكر مقدما كل من قدم أي ملاحظة، و أشكر أيضا كل من قرأ هذا الكتاب، و أشكر جدا الأستاذ عبد الله عيد، و في الأخير ، أود أن أتأسف عن أي خطأ أو نسيان، فإن سهوت فمني و من الشيطان و إن أفلحت فمن الله عز و جل.

و السلام عليكم و رحمة الله تعالى